Manual Hard Reset Droid 3
>>CLICK HERE<<<</p>

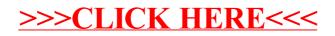